## МИНИСТЕРСТВО НАУКИ И ВЫСШЕГО ОБРАЗОВАНИЯ **РОССИЙСКОЙ ФЕДЕРАЦИИ**

Федеральное государственное бюджетное образовательное учреждение высшего образования

«Воронежский государственный технический университет»

**УТВЕРЖДАЮ** Декан факультета Гусев П.Ю. «31» августа 2021 г.

# РАБОЧАЯ ПРОГРАММА

ДИСЦИПЛИНЫ

«Дизайн в промышленности»

Направление подготовки 09.03.02 Информационные системы и технологии

Профиль Информационные технологии в дизайне

Квалификация выпускника бакалавр

Нормативный период обучения 4 года / 4 года и 11 м.

Форма обучения очная / заочная

Год начала подготовки 2019

Автор программы

/ Рябинина О.А. /

Заведующий кафедрой Графики, конструирования и информационной технологии в промышленном дизайне

Руководитель ОПОП

/Кузовкин А.В. / / Кузовкин А.В. /

Воронеж 2021

## **1. ЦЕЛИ И ЗАДАЧИ ДИСЦИПЛИНЫ**

**1.1. Цели дисциплины** познакомить студентов с местом промышленного дизайнера в системе общественного производства; с функциями промышленного дизайнера и конструктора, специализирующегося в области машино- и приборостроения, проектировании предметов и средств труда, промышленной продукции и товаров народного потребления; а также с базовыми понятиями современных методов проектирования и методами творческого решения конструкторских и инженерных задач.

#### **1.2. Задачи освоения дисциплины**

– раскрытие содержания будущей специальности, ее значимость и востребованность в современном производственном процессе;

– обозначение круга вопросов, решаемых промышленным дизайнером и конструктором в условиях современного производства, и их взаимосвязь с общественными, экономическими и техническими проблемами современности;

– знакомство с современной идеологией цифрового прототипирования будущих изделий;

– ознакомление студентов с правами и обязанностями обучающегося в ВГТУ, с его историей и традициями, раскрытие роли выпускающей кафедры в образовательном процессе.

## **2. МЕСТО ДИСЦИПЛИНЫ В СТРУКТУРЕ ОПОП**

Дисциплина «Дизайн в промышленности» относится к дисциплинам части, формируемой участниками образовательных отношений блока Б1.

## **3. ПЕРЕЧЕНЬ ПЛАНИРУЕМЫХ РЕЗУЛЬТАТОВ ОБУЧЕНИЯ ПО ДИСЦИПЛИНЕ**

Процесс изучения дисциплины «Дизайн в промышленности» направлен на формирование следующих компетенций:

ПК-1 - Способен осуществлять проектирование графического дизайна интерфейса на основе определения стиля и визуализации данных для различных прикладных областей

ПК-5 - Способен осуществлять работы по созданию (модификации) информационных ресурсов для различных прикладных отраслей

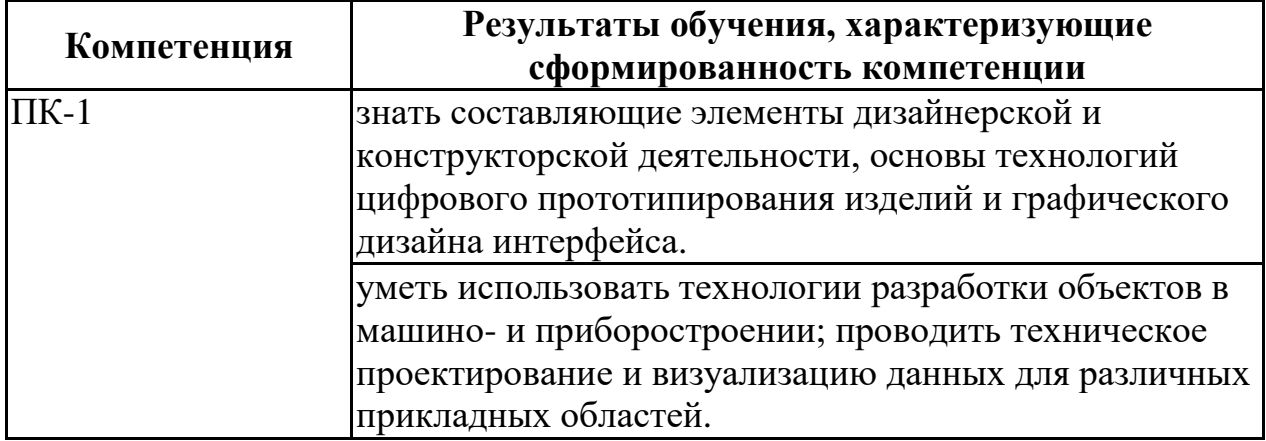

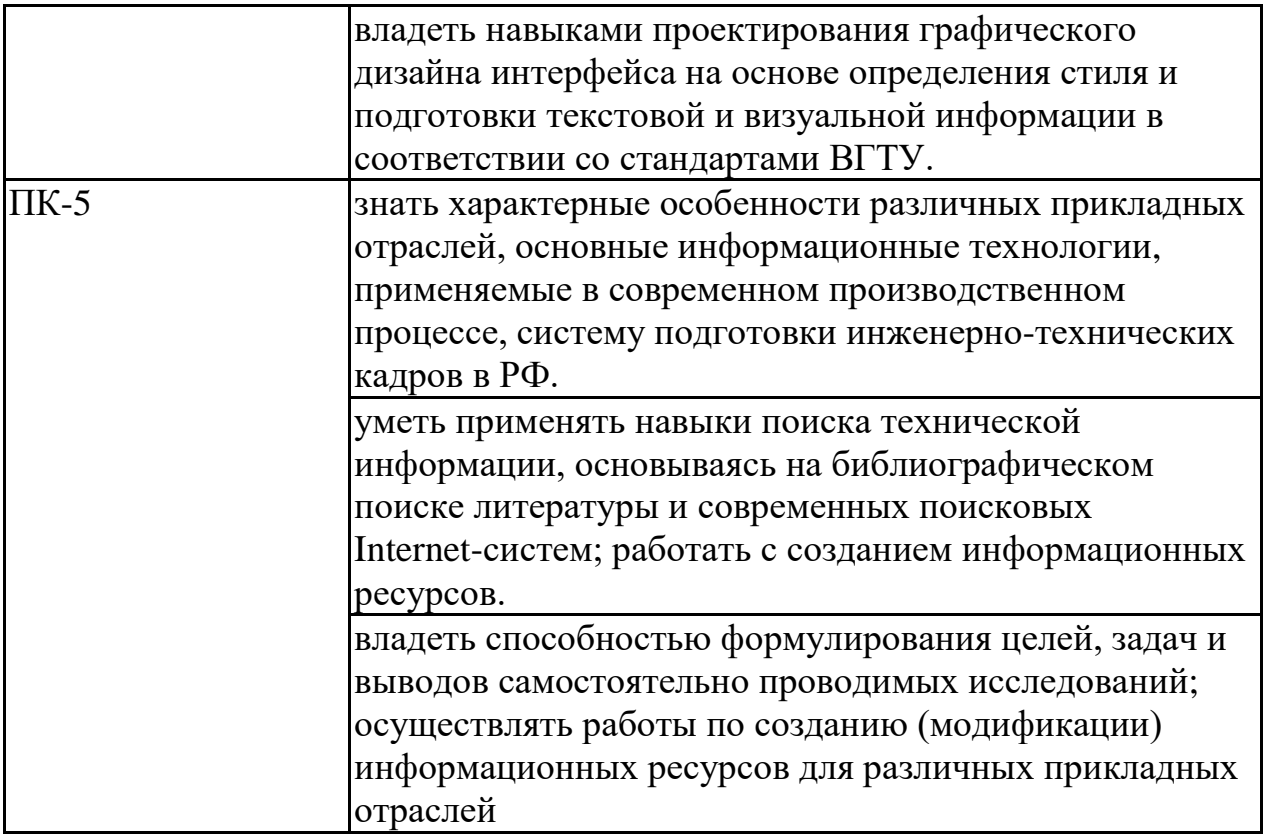

## **4. ОБЪЕМ ДИСЦИПЛИНЫ**

Общая трудоемкость дисциплины «Дизайн в промышленности» составляет 3 з.е.

Распределение трудоемкости дисциплины по видам занятий **очная форма обучения**

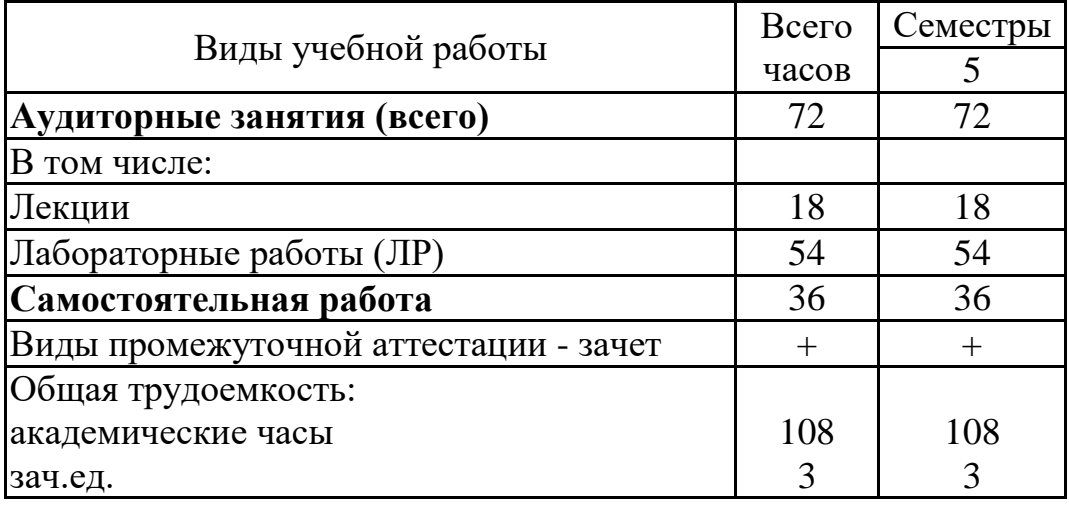

## **заочная форма обучения**

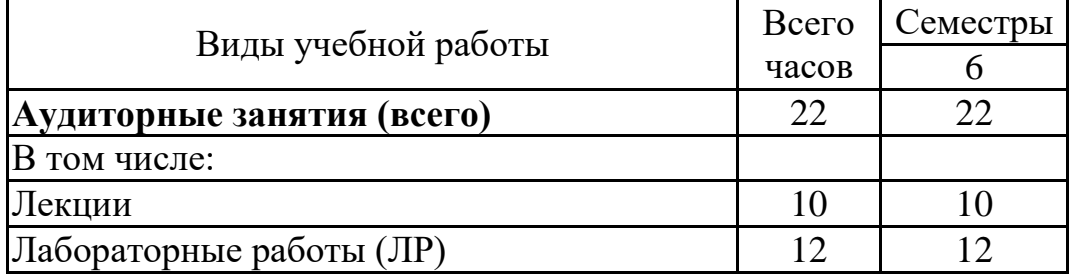

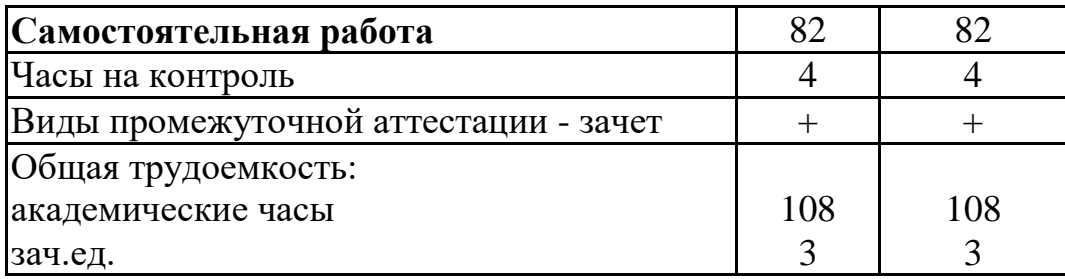

## **5. СОДЕРЖАНИЕ ДИСЦИПЛИНЫ (МОДУЛЯ)**

**5.1 Содержание разделов дисциплины и распределение трудоемкости по видам занятий**

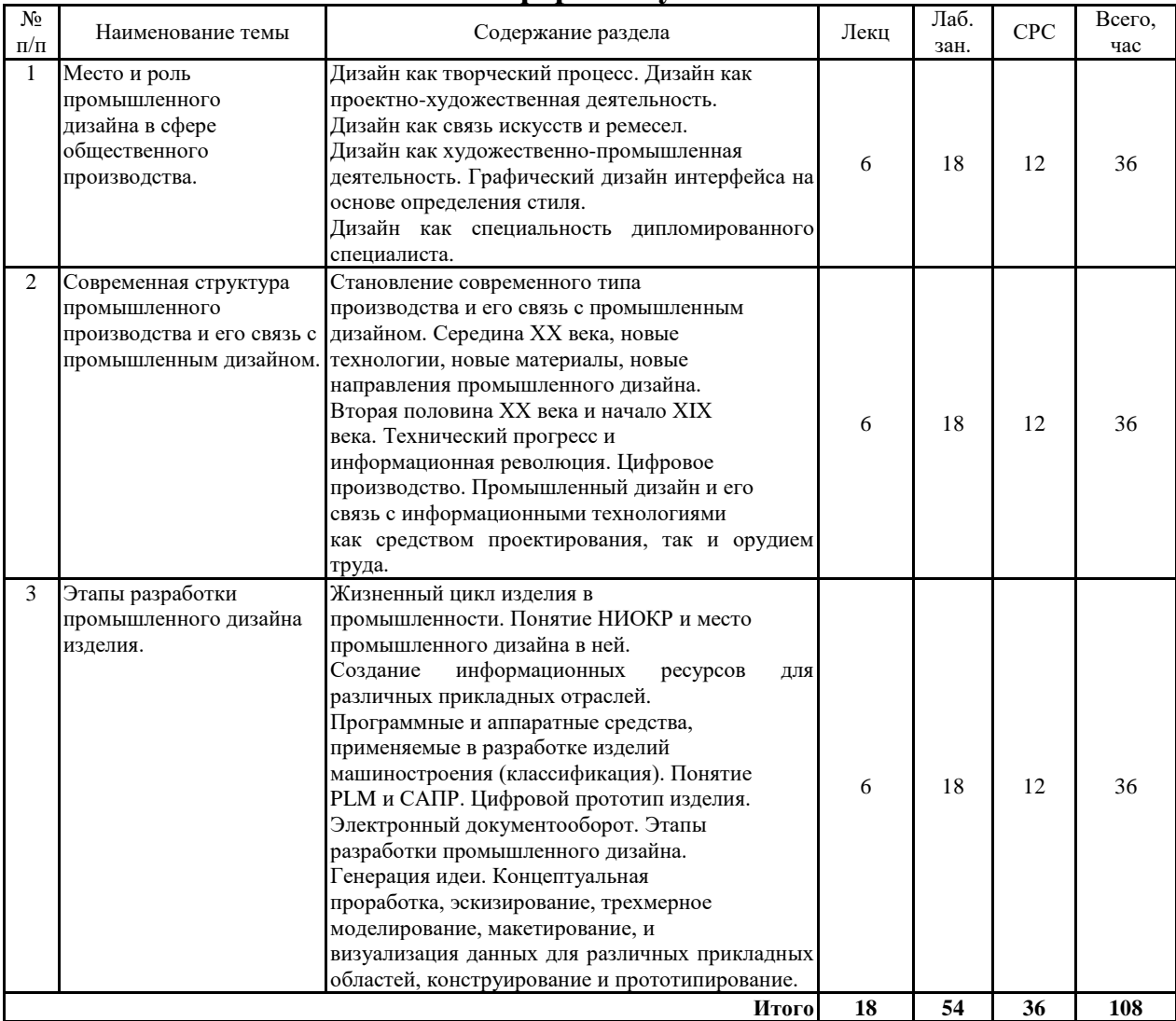

## **очная форма обучения**

## **заочная форма обучения**

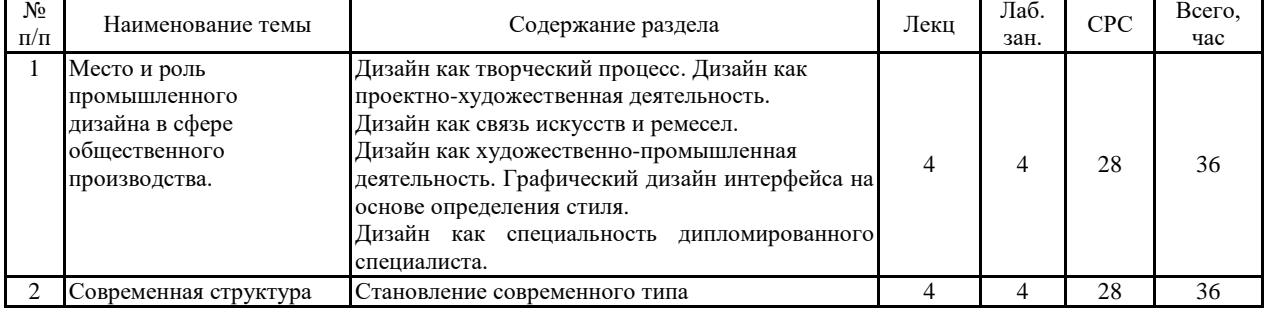

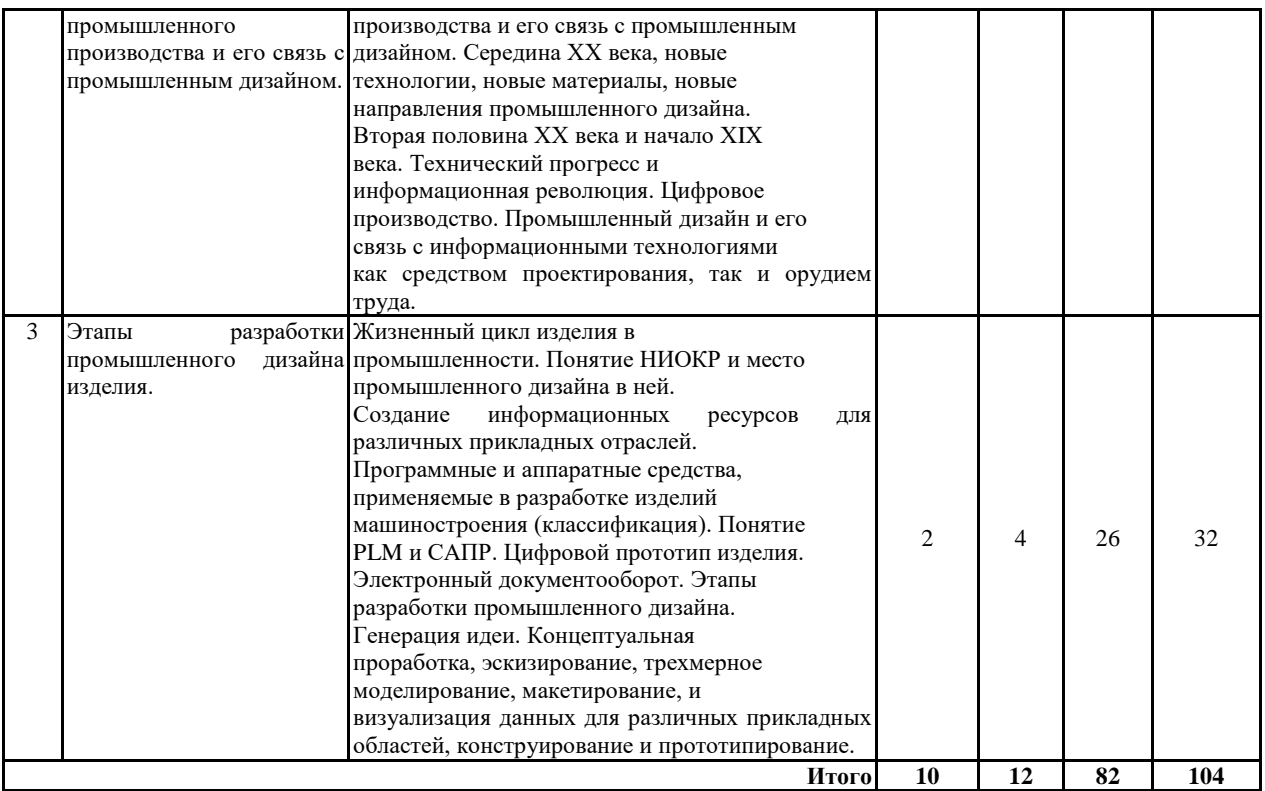

#### **5.2 Перечень лабораторных работ**

1. Анализ трех объектов промышленного дизайна в соответствии с 10-тью правилами «хорошего дизайна».

2. Анализ примеров удачной маркетинговой политики в промышленном дизайне. Результаты применения современных технологий в дизайне.

3. Анализ предметов промышленного дизайна школ ВХУТЕМАС и Баухауз.

4. Анализ деятельность одного из известных в мире промышленных дизайнеров.

5. Определение на основе иллюстрации изделия его принадлежности к стилю/направлению промышленного дизайна с обоснованием позиции.

6. Классификация САПР по классам и по решаемым задачам.

7. Концепция простейшего дизайнерского решения.

#### **6. ПРИМЕРНАЯ ТЕМАТИКА КУРСОВЫХ ПРОЕКТОВ (РАБОТ) И КОНТРОЛЬНЫХ РАБОТ**

В соответствии с учебным планом освоение дисциплины не предусматривает выполнение курсового проекта (работы) или контрольной работы.

## **7. ОЦЕНОЧНЫЕ МАТЕРИАЛЫ ДЛЯ ПРОВЕДЕНИЯ ПРОМЕЖУТОЧНОЙ АТТЕСТАЦИИ ОБУЧАЮЩИХСЯ ПО ДИСЦИПЛИНЕ**

### **7.1. Описание показателей и критериев оценивания компетенций на различных этапах их формирования, описание шкал оценивания**

#### **7.1.1 Этап текущего контроля**

Результаты текущего контроля знаний и межсессионной аттестации

## оцениваются по следующей системе:

#### «аттестован»;

#### «не аттестован».

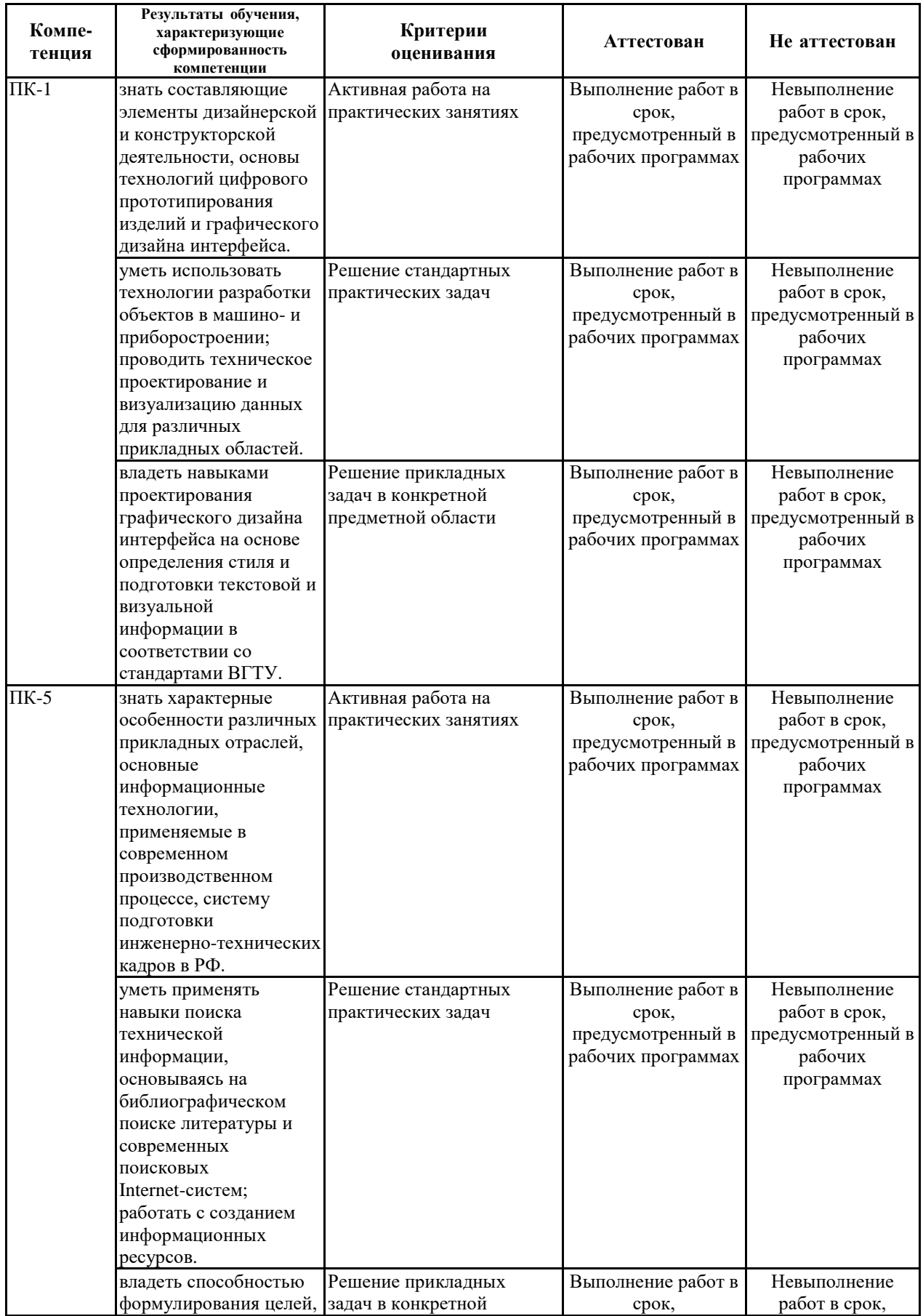

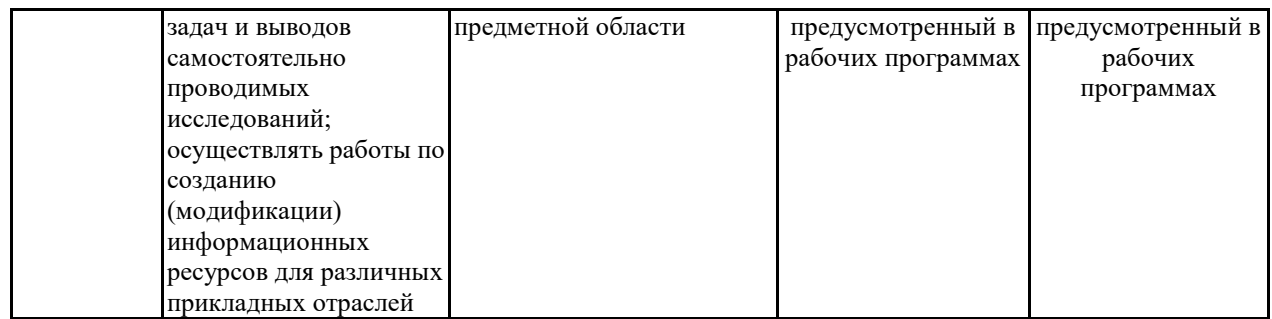

## **7.1.2 Этап промежуточного контроля знаний**

Результаты промежуточного контроля знаний оцениваются в 5 семестре для очной формы обучения, 6 семестре для заочной формы обучения по двухбалльной системе:

#### «зачтено»

#### «не зачтено»

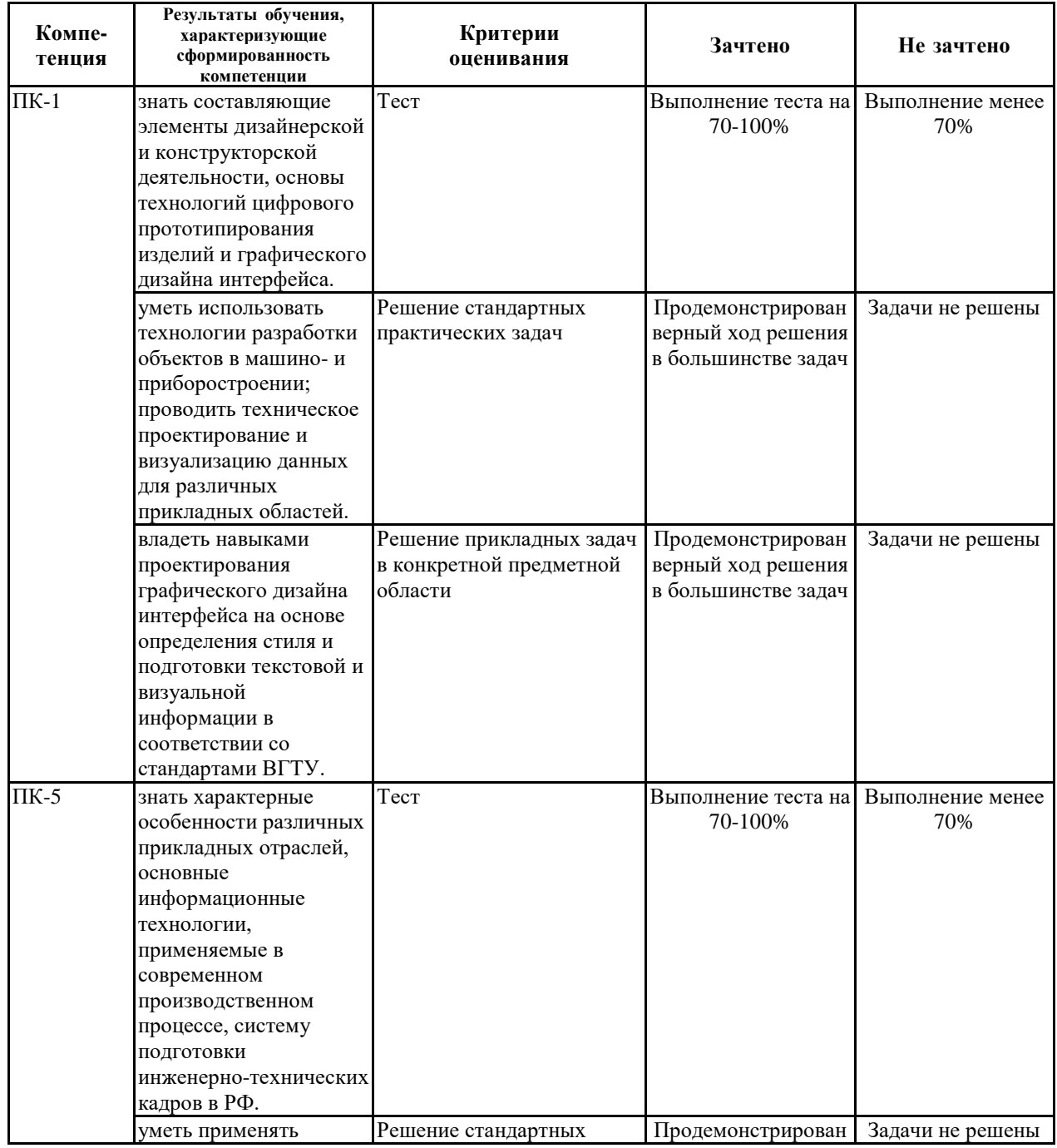

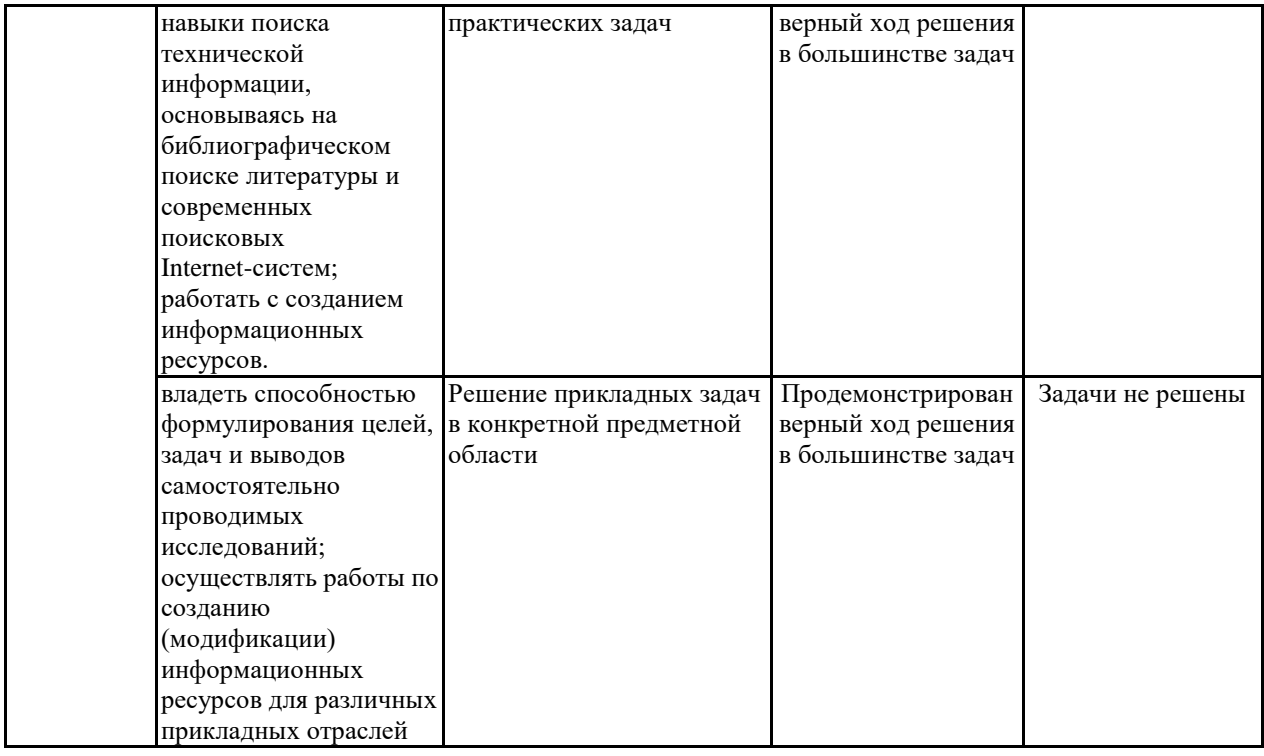

**7.2 Примерный перечень оценочных средств (типовые контрольные задания или иные материалы, необходимые для оценки знаний, умений, навыков и (или) опыта деятельности)**

**7.2.1 Примерный перечень заданий для подготовки к тестированию**

| $N_2$          | Тестовый вопрос                                              | Макс. Балл |
|----------------|--------------------------------------------------------------|------------|
| $\mathbf{1}$   | Что означает слово «дизайн»?                                 | 1,0        |
|                | конструирование;                                             |            |
|                | моделирование;                                               |            |
|                | разработка технологии изготовления.                          |            |
| $\overline{2}$ | Что не включает в себя работа дизайнера?                     | 1,0        |
|                | подбор материала;                                            |            |
|                | подбор заказчика;                                            |            |
|                | разработка концепции изделия.                                |            |
| $\overline{3}$ | Какая технология в дизайне применяется?                      | 1,0        |
|                | 3D-сканирование;                                             |            |
|                | 3D-прототипирование;                                         |            |
|                | эскизирование;                                               |            |
|                | все вышеперечисленные.                                       |            |
| $\overline{4}$ | С помощью каких инструментов работает промышленный дизайнер? | 1,0        |
|                | компьютер;                                                   |            |
|                | программное обеспечение;                                     |            |
|                | карандаш, ручка, кисти и т.п.;                               |            |
|                | все вышеперечисленные.                                       |            |
| 5              | Антидизайн - это?                                            | 1,0        |
|                | общественное движение;                                       |            |
|                | стилевое направление;                                        |            |
|                | дисциплина в вузе.                                           |            |
| 6              | Что входит в структуру производства?                         | 1,0        |
|                | <b>НИР</b> ;                                                 |            |
|                | НИОКР;                                                       |            |
|                | OKP;                                                         |            |
|                | все вышеперичисленное.                                       |            |
| $\overline{7}$ | Что такое моделирование в дизайне?                           | 1,0        |
|                | создание математической модели объекта;                      |            |

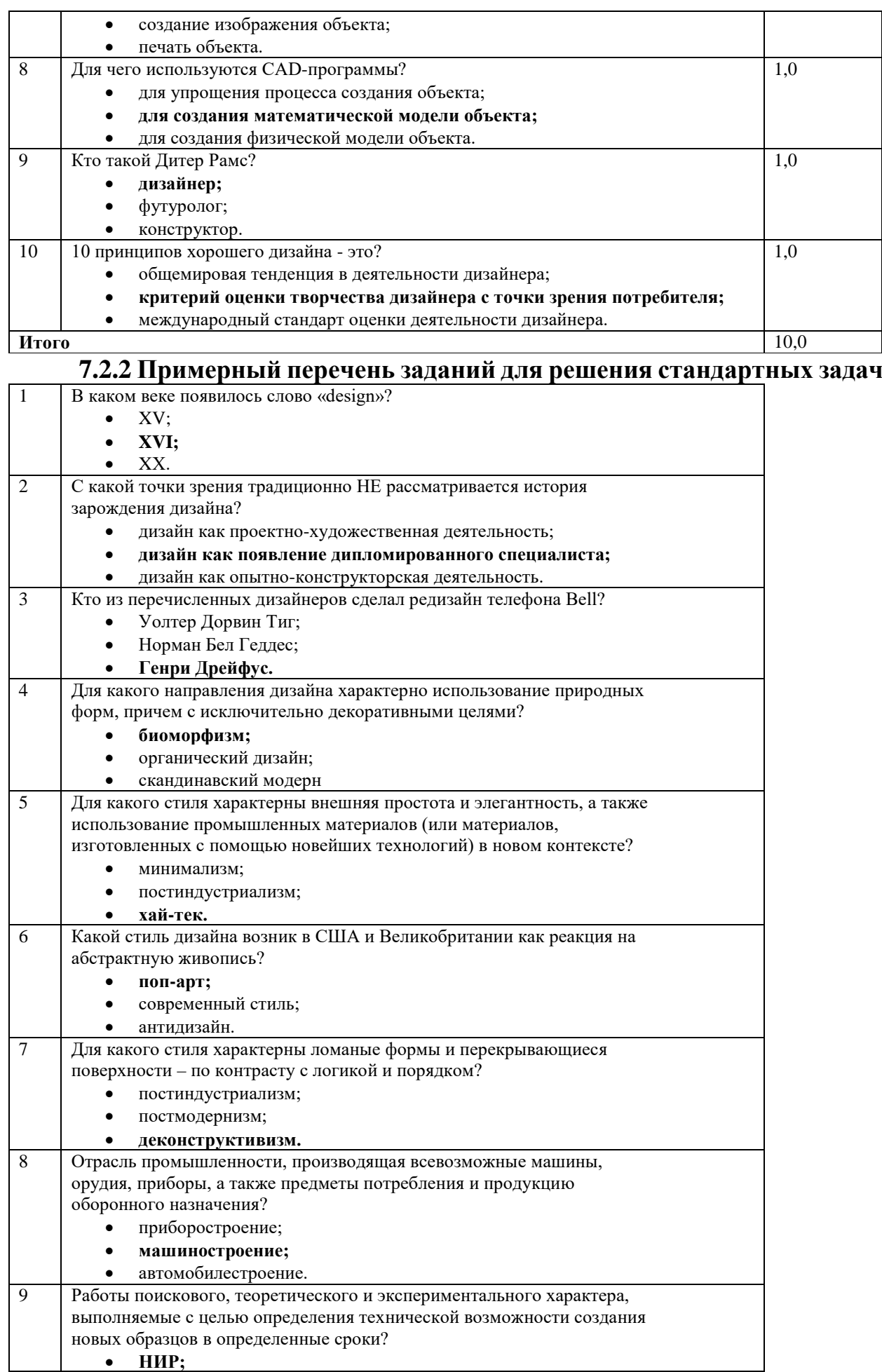

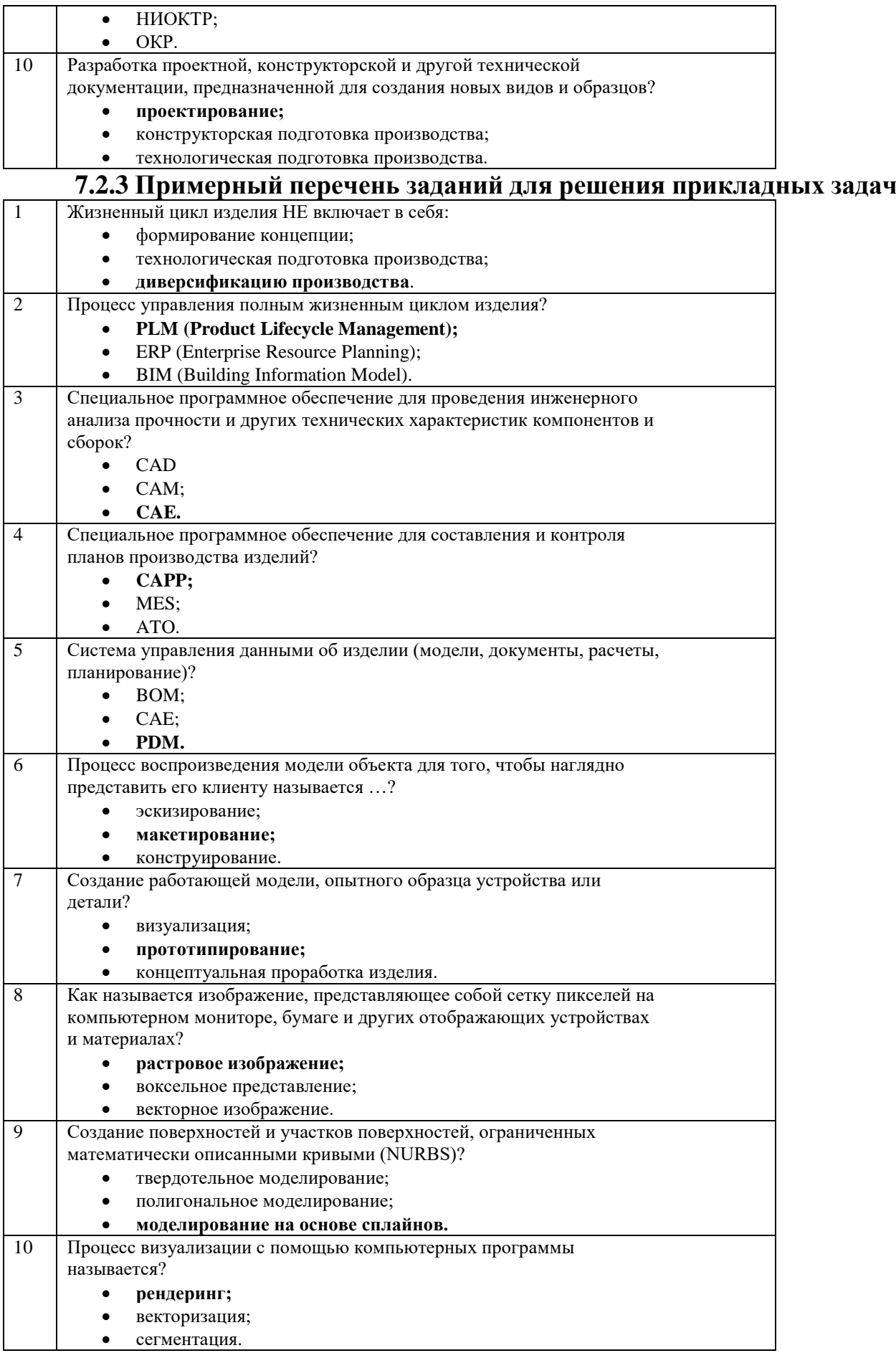

#### **7.2.4 Примерный перечень вопросов для подготовки к зачету**

1. Дизайн. Определение. Задачи. Основные принципы.

2. Промышленный дизайн. Определение. Задачи. Основные принципы.

3. История зарождения и развития дизайна. Основные ключевые точки зарождения и развития промышленного дизайна.

4. История зарождения и развития промышленного дизайна. Ключевые даты.

5. Роль «великой депрессии» в становлении промышленного дизайна (2-3 примера кратких описания деятельности дизайнеров 1930-40 гг.)

6. Стили и направления промышленного дизайна ХХ в. Органический дизайн.

7. Стили и направления промышленного дизайна ХХ в. Биоморфизм.

8. Стили и направления промышленного дизайна ХХ в. Скандинавский модерн. История и ключевые признаки.

9. Стили и направления промышленного дизайна ХХ в. Современный стиль.

10. Стили и направления промышленного дизайна ХХ в. Поп-арт.

11. Стили и направления промышленного дизайна ХХ в. Антидизайн. История и ключевые признаки.

12. Стили и направления промышленного дизайна ХХ в. Минимализм. Хай-тек. Постиндустриализм. История и ключевые признаки.

13. Стили и направления промышленного дизайна ХХ в. Постиндустриализм. Постмодернизм. Деконструктивизм. История и ключевые признаки.

14. Структура машиностроительного производства. Общая характеристика. Понятия НИОКР, НИР, ОКР.

15. Структура машиностроительного производства. Общая характеристика. Понятия проектирование, конструкторская, технологическая подготовка производства.

16. Жизненный цикл изделия. Общая характеристика. Понятие, структура, основные процессы PLM.

17. САПР. Общая характеристика. Понятия CAD, CAM. Примеры.

18. САПР. Общая характеристика. Понятия CAE, CAPP, BOM. Примеры.

19. САПР. Общая характеристика. Понятия PDM, ERP, MES. Примеры.

20. Место дизайна в структуре жизненного цикла изделия. Основные этапы разработки промышленного дизайна. Понятие идеи, концептуальной проработки, эскизирования, макетирования.

21. Место дизайна в структуре жизненного цикла изделия. Основные этапы разработки промышленного дизайна. Понятие трехмерного моделирования, визуализации, конструирования, прототипирования.

22. Технические средства разработки промышленного дизайна. Этап эскизизирования. Основные понятия. Примеры аппаратных и программных средств.

23. Технические средства разработки промышленного дизайна. Этапы

трехмерного моделирования и визуализации. Основные понятия. Примеры аппаратных и программных средств.

24. Технические средства разработки промышленного дизайна. Этапы конструирования и прототипирования. Основные понятия. Примеры аппаратных и программных средств.

25. На основе иллюстрации и характеристик изделия проанализировать образец с точки зрения 10 принципов «хорошего дизайна» Дитера Рамса, обосновать свои суждения.

26. На основе иллюстрации изделия определить его принадлежность к стилю/направлению промышленного дизайна, пояснить свою позицию.

27. На основе описания САПР определить его класс (и подкласс, если применимо) с точки зрения решаемых задач и пояснить свою позицию.

28. Привести краткую биографию и описание разработок промышленного дизайнера, особо подчеркнуть роль в истории и ключевые нюансы деятельности.

**7.2.5 Примерный перечень заданий для решения прикладных задач** Не предусмотрено учебным планом

#### **7.2.6. Методика выставления оценки при проведении промежуточной аттестации**

Зачет проводится по тест-билетам, каждый из которых содержит 10 вопросов и задачу. Каждый правильный ответ на вопрос в тесте оценивается 1 баллом, задача оценивается в 10 баллов (5 баллов верное решение и 5 баллов за верный ответ). Максимальное количество набранных баллов – 20.

1. Оценка «Не зачтено» ставится в случае, если студент набрал менее 6 баллов.

2. Оценка «Зачтено» ставится в случае, если студент набрал от 6 до 20 баллов

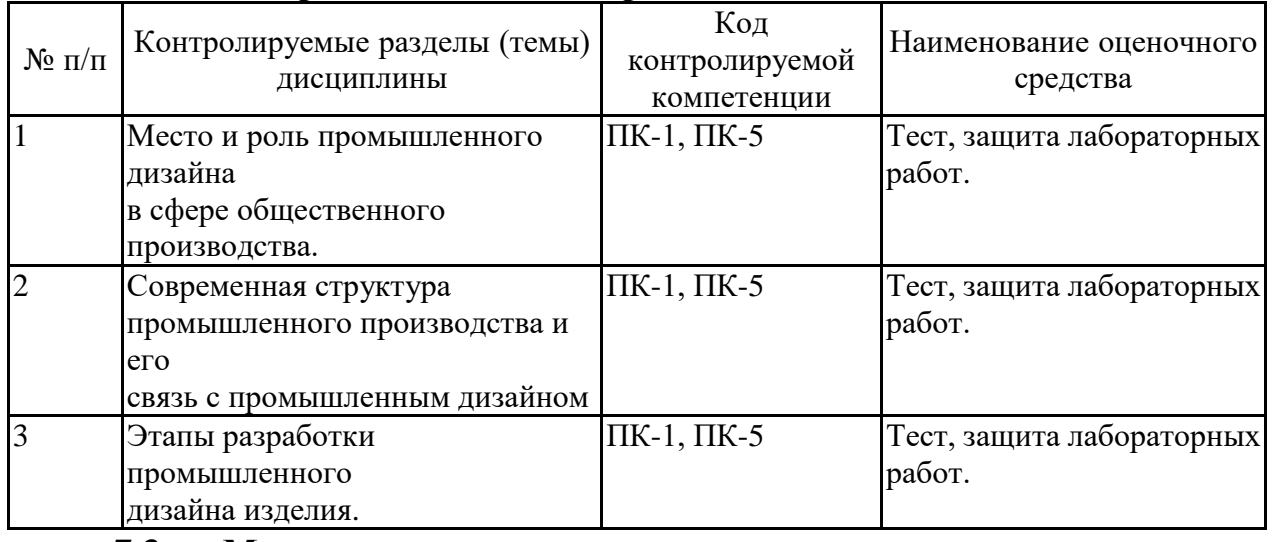

#### **7.2.7 Паспорт оценочных материалов**

**7.3. Методические материалы, определяющие процедуры оценивания знаний, умений, навыков и (или) опыта деятельности**

Тестирование осуществляется, либо при помощи компьютерной системы тестирования, либо с использованием выданных тест-заданий на бумажном носителе. Время тестирования 30 мин. Затем осуществляется проверка теста экзаменатором и выставляется оценка согласно методики выставления оценки при проведении промежуточной аттестации.

Решение стандартных задач осуществляется, либо при помощи компьютерной системы тестирования, либо с использованием выданных задач на бумажном носителе. Время решения задач 30 мин. Затем осуществляется проверка решения задач экзаменатором и выставляется оценка, согласно методики выставления оценки при проведении промежуточной аттестации.

Решение прикладных задач осуществляется, либо при помощи компьютерной системы тестирования, либо с использованием выданных задач на бумажном носителе. Время решения задач 30 мин. Затем осуществляется проверка решения задач экзаменатором и выставляется оценка, согласно методики выставления оценки при проведении промежуточной аттестации.

### **8 УЧЕБНО МЕТОДИЧЕСКОЕ И ИНФОРМАЦИОННОЕ ОБЕСПЕЧЕНИЕ ДИСЦИПЛИНЫ)**

**8.1 Перечень учебной литературы, необходимой для освоения дисциплины**

#### **Основная литература**

1. Техническая эстетика и дизайн : словарь / Е. С. Гамов, Е. В. Жердев, Е. А. Заева-Бурдонская [и др.] ; составители М. М. Калиничева, М. В. Решетова ; под редакцией М. М. Калиничева. — Москва : Академический проект, 2020. — 388 c. — ISBN 978-5-8291-2575-2. — Текст : электронный // Цифровой образовательный ресурс IPR SMART : [сайт]. — URL: <https://www.iprbookshop.ru/110066.html>

2. Самойлова, Е. М. Интегрированные системы проектирования и управления. Цифровое управление инженерными данными и жизненным циклом изделия : учебное пособие / Е. М. Самойлова. — Москва : Ай Пи Ар Медиа, 2020. — 283 c. — ISBN 978-5-4497-0640-9. — Текст : электронный // Цифровой образовательный ресурс IPR SMART : [сайт]. — URL: <https://www.iprbookshop.ru/97338.html>

3. Быстрова, Т. Вещь, форма, стиль. Введение в философию дизайна / Т. Быстрова ; под редакцией В. А Колясников. — Москва, Екатеринбург : Кабинетный ученый, 2018. — 374 c. — ISBN 978-5-9909375-0-5. — Текст : электронный // Цифровой образовательный ресурс IPR SMART : [сайт]. — URL:<https://www.iprbookshop.ru/74999.html>

#### **Дополнительная литература**

1. Кузовкин, А.В. Методические рекомендации по выполнению лабораторных работ по дисциплине «Дизайн в промышленности» для обучающихся по направлению 09.03.02 «Информационные системы и технологии», профиль «Информационные технологии в дизайне» всех форм обучения / ФГБОУ ВО «Воронежский государственный технический университет»; сост.: А.В. Кузовкин, О.А. Рябинина, Д.Ю. Левин. – Воронеж: Изд-во ВГТУ, 2021. – 35 с.

2. Кузовкин, А.В. Методические рекомендации по выполнению

самостоятельных работ по дисциплине «Дизайн в промышленности» для обучающихся по направлению 09.03.02 «Информационные системы и технологии», профиль «Информационные технологии в дизайне» всех форм обучения / ФГБОУ ВО «Воронежский государственный технический университет»; сост.: А.В. Кузовкин, О.А. Рябинина, Д.Ю. Левин. – Воронеж: Изд-во ВГТУ, 2021. – 35 с.

3. СТП ВГТУ 62-2007 «Текстовые документы. Правила оформления». Утвержден и введен в действие в качестве стандарта предприятия Приказом от 26.03.2007 № 261-01.19-2 с 01.04.2007 г.

4. Малышев, В. Б. Эстетика : учебное пособие для СПО / В. Б. Малышев. — Саратов : Профобразование, 2022. — 87 c. — ISBN 978-5-4488-1437-2. — Текст : электронный // Цифровой образовательный ресурс IPR SMART : [сайт]. — URL: <https://www.iprbookshop.ru/116320.html>

**8.2 Перечень информационных технологий, используемых при осуществлении образовательного процесса по дисциплине, включая перечень лицензионного программного обеспечения, ресурсов информационно-телекоммуникационной сети «Интернет», современных профессиональных баз данных и информационных справочных систем:**

Перечень ПО, включая перечень лицензионного программного обеспечения:

ОС Windows 7 Pro; MS Office Standart 2007; 7-Zip; Adobe Acrobat Reader; Google Chrome; Mozilla Firefox; PDF24 Creator; DjVuWinDjView

3dsMax 2019, 2020 (250 рабочих мест для учебных заведений, бессрочная, однопользовательская, серийный номер / ключ 566-89909939 / 128L1);

Alias AutoStudio 2019, 2020 (125 рабочих мест для учебных заведений, бессрочная, однопользовательская, серийный номер / ключ 566-04080478 / 966L1);

AutoCAD 2019, 2020 (125 рабочих мест для учебных заведений, бессрочная, однопользовательская, серийный номер / ключ 565-95089370 / 206L1);

AutoCAD Mechanical 2019, 2020 (125 рабочих мест для учебных заведений, бессрочная, однопользовательская, серийный номер / ключ 564-06059037 / 206K1);

Autodesk® Fusion 360 (125 рабочих мест для учебных заведений, бессрочная, однопользовательская, серийный номер / ключ 566-27853495 / 970L1);

Inventor CAM 2020 (125 рабочих мест для учебных заведений, бессрочная,

однопользовательская, серийный номер / ключ 566-27853495 / 970L1);

Inventor Professional 2019, 2020, 2021 (125 рабочих мест для учебных заведений, бессрочная, однопользовательская, серийный номер / ключ 302-15218996 / 797N1, 570-73348365 / 797M1);

A360 (125 рабочих мест для учебных заведений, бессрочная, однопользовательская, бесплатная).

Ресурсы информационно-телекоммуникационной сети «Интернет»:

– http://window.edu.ru - единое окно доступа к информационным ресурсам;

– http://www.edu.ru/ - федеральный портал «Российское образование»;

– Образовательный портал ВГТУ

Профессиональные базы данных, информационные справочные системы:

– http://www.consultant.ru/ Справочная Правовая Система

«КонсультантПлюс»;

– https://docplan.ru/ - бесплатная база ГОСТ;

– https://www.iprbookshop.ru/ - электронно-библиотечная система IPRbooks;

– https://elibrary.ru/ - электронные издания в составе базы данных «Научная электронная библиотека eLIBRARY.RU».

### **9 МАТЕРИАЛЬНО-ТЕХНИЧЕСКАЯ БАЗА, НЕОБХОДИМАЯ ДЛЯ ОСУЩЕСТВЛЕНИЯ ОБРАЗОВАТЕЛЬНОГО ПРОЦЕССА**

Учебная аудитория для проведения занятий лекционного типа, семинарского типа, курсового проектирования (выполнения курсовых работ), групповых и индивидуальных консультаций, текущего контроля и промежуточной аттестации (комплект учебной мебели: рабочее место преподавателя (стол, стул); рабочие места обучающихся (столы, стулья); оборудование для аудиовизуальных средств обучения: интерактивная доска IQBoard; мультимедиа - проектор NEC; копир/принтер цифровой Toshiba; персональные компьютеры с установленным ПО, подключенные к сети Интернет (13 шт.); графический планшет Wacon Intuos M Bluetooth Pistachio). Учебно-наглядные пособия, обеспечивающие тематические иллюстрации, соответствующие рабочей программе дисциплины.

Помещение для самостоятельной работы с выходом в сеть "Интернет" и доступом в электронно-библиотечные системы, электронную информационно-образовательную среду (оснащено: рабочие места обучающихся (столы, стулья); персональные компьютеры – 25 шт.; принтер лазерный).

Для организации образовательного процесса используется помещение для хранения и профилактического обслуживания учебного оборудования.

## **10. МЕТОДИЧЕСКИЕ УКАЗАНИЯ ДЛЯ ОБУЧАЮЩИХСЯ ПО ОСВОЕНИЮ ДИСЦИПЛИНЫ (МОДУЛЯ)**

По дисциплине «Дизайн в промышленности» читаются лекции, проводятся лабораторные работы.

Основой изучения дисциплины являются лекции, на которых

излагаются наиболее существенные и трудные вопросы, а также вопросы, не нашедшие отражения в учебной литературе.

Лабораторные работы выполняются на лабораторном оборудовании в соответствии с методиками, приведенными в указаниях к выполнению работ.

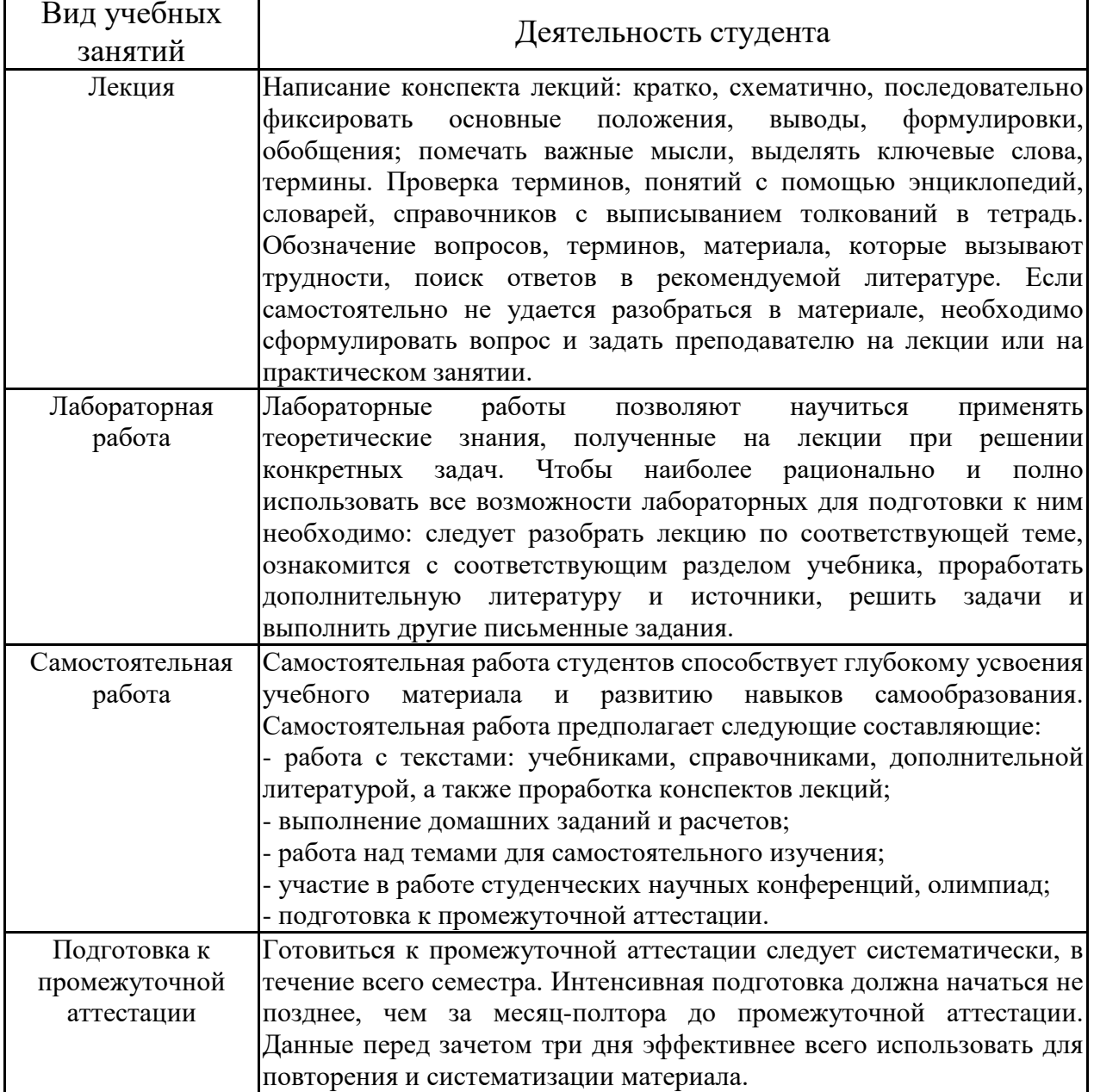

## **ЛИСТ РЕГИСТРАЦИИ ИЗМЕНЕНИЙ**

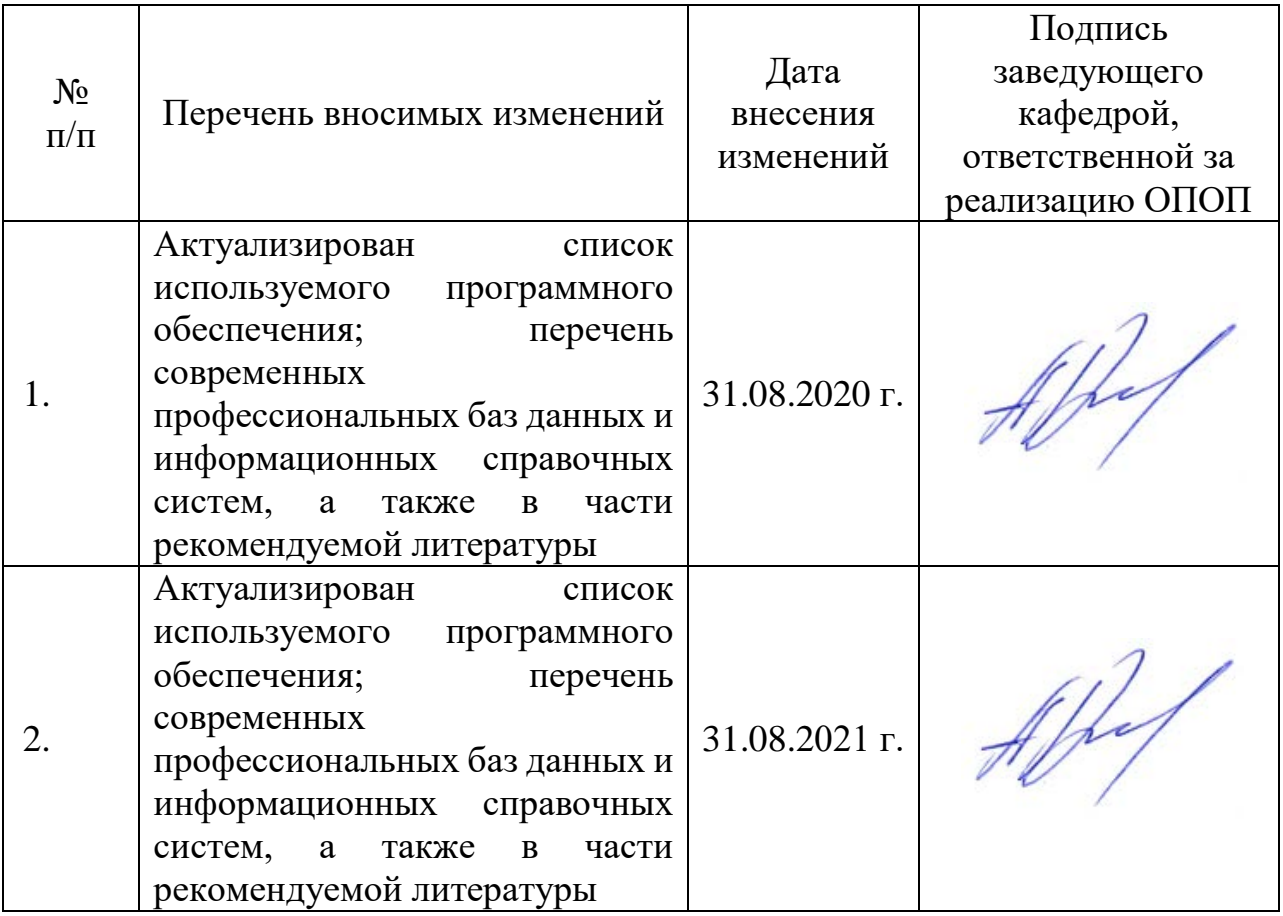